## Generating high-performance multiplatform finite element solvers using the Manycore Form Compiler and OP2

Graham R. Markall, Florian Rathgeber, David A. Ham, Paul H. J. Kelly, Carlo Bertolli, Adam Betts Imperial College London Mike B. Giles, Gihan R. Mudalige University of Oxford Istvan Z. Reguly Pazmany Peter Catholic University, Hungary Lawrence Mitchell University of Edinburgh

• How do we get performance portability for the finite element method?

- Using a form compiler with pluggable backend support
	- One backend: CUDA NVidia GPUs
- Long term plan:
	- Target an *intermediate representation*

#### Manycore Form Compiler

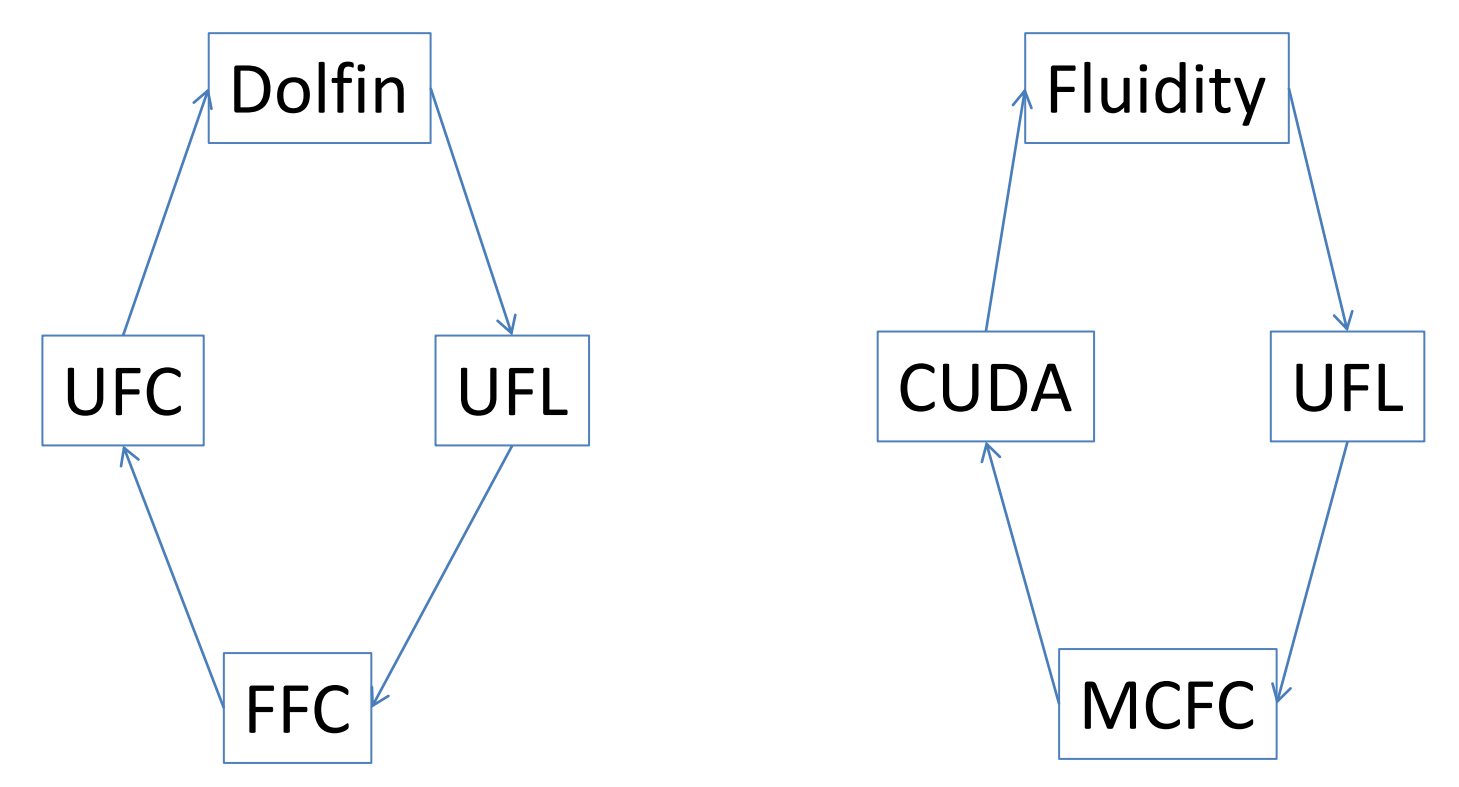

- Compile-time code generation – Plans to move to runtime code generation
- Generates assembly and marshalling code
- Designed to support isoparametric elements

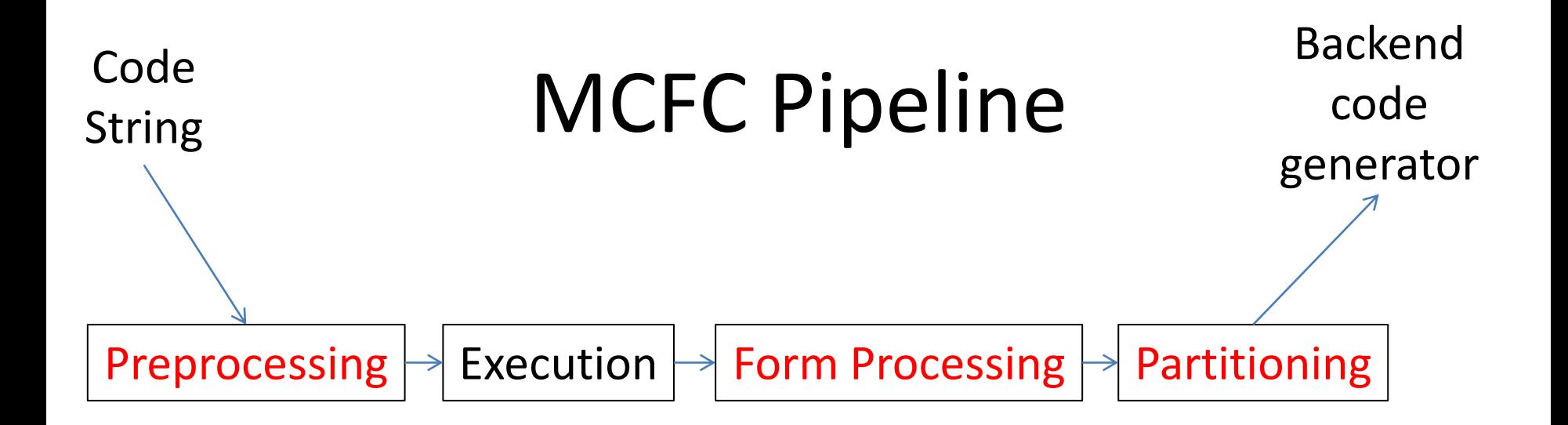

- Preprocessing: insert Jacobian and transformed gradient operators into forms
- Execution: Run in python interpreter, retrieve Form objects from namespace
- Form processing: compute form data()
- Partitioning: helps loop-nest generation

## Preprocessing

• Handles coordinate transformation as part of the form using UFL primitives

```
x = state.vector_fields['Coordinate']
J = Jacobian(x)invJ = Inverse(J)detJ = Determinant(J)
```
#### • Multiply each form by J

• Overloaded derivative operators, e.g.:

```
def grad(u):
     return ufl.dot(invJ, ufl.grad(u))
```
• Code generation gives no special treatment to the Jacobian, its determinant or inverse

#### Loop nest generation

• Loops in typical assembly kernel:

```
For (int i=0; i < 3; +i)
  For (int j=0; j<3; ++j)
    for (int q=0; q<6; ++q)
      for (int d=0; d<2; ++d)
```
- Inference of loop structure from preprocessed form:
	- Basis functions: use rank of form
	- Quadrature loop: Quadrature degree known
	- Dimension loops:
		- Find all the IndexSum indices
		- Recursively descend through form graph identifying maximal sub-graphs that share sets of indices

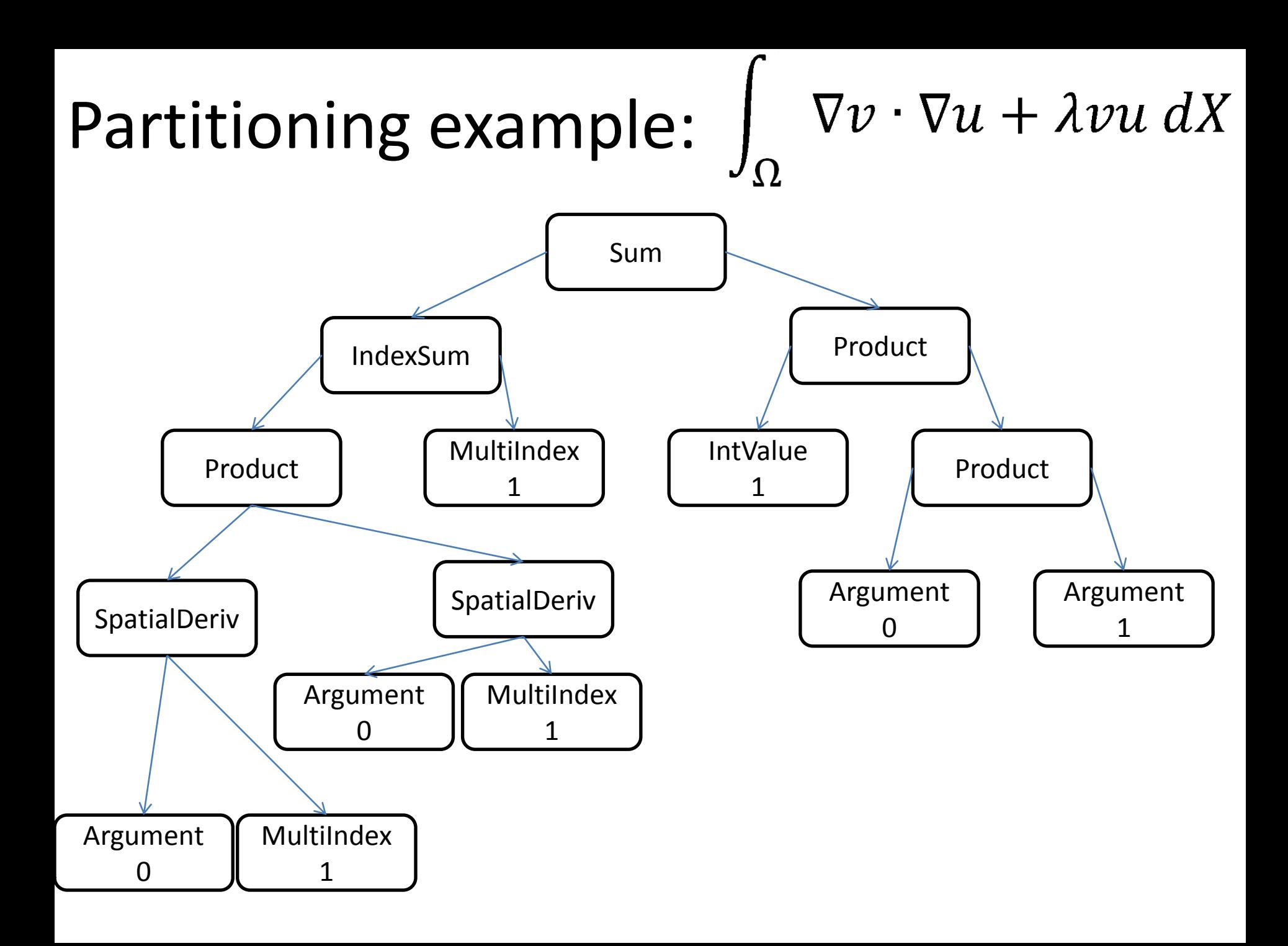

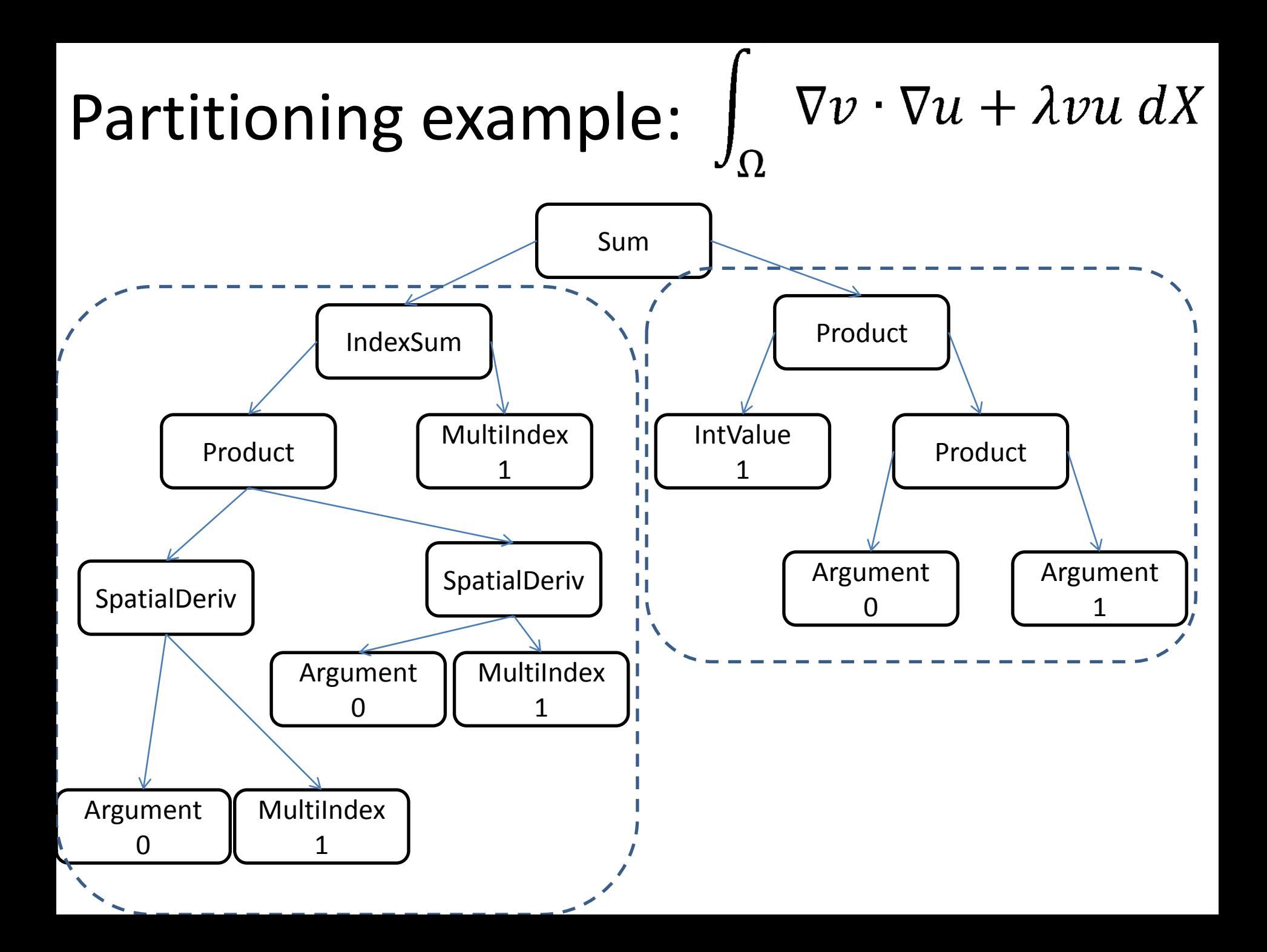

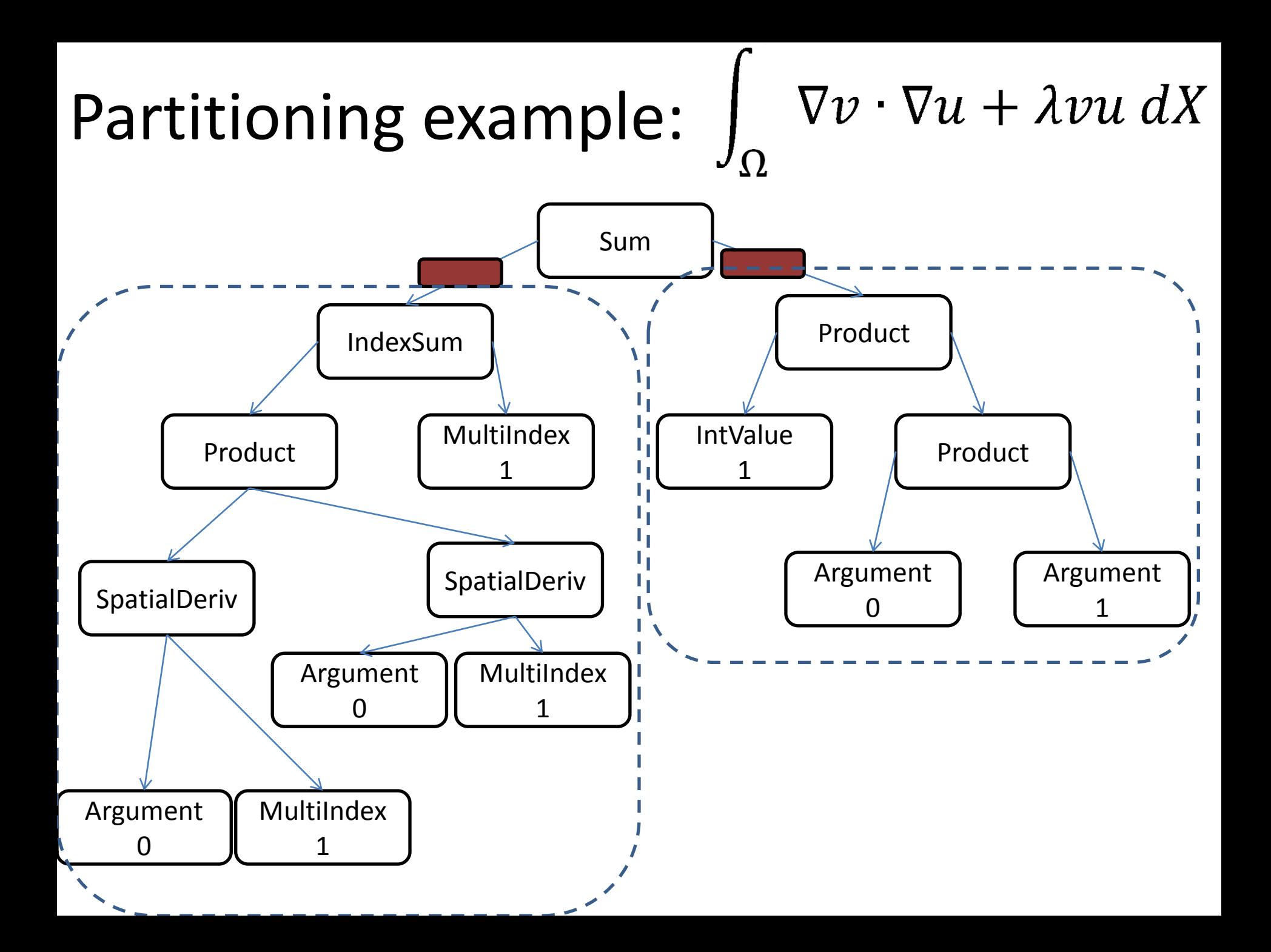

## Partition code generation

- Once we know which loops to generate:
	- Generate an expression for each partition (*subexpression*)
	- Insert the subexpression into the loop nest depending on the indices it refers to
	- Traverse the topmost expression of the form, and generate an expression that combines subexpressions, and insert into loop nest

for (int i=0; i<3;  $++i$ ) { for (int j=0; j<3; ++j) {

```
for (int q=0; q<6; ++q) {
```
for (int d=0;  $d < 2$ ;  $+ d$ ) { } }

}

}

 $\nabla v \cdot \nabla u + \lambda v u \, dX$  $\Omega$ 

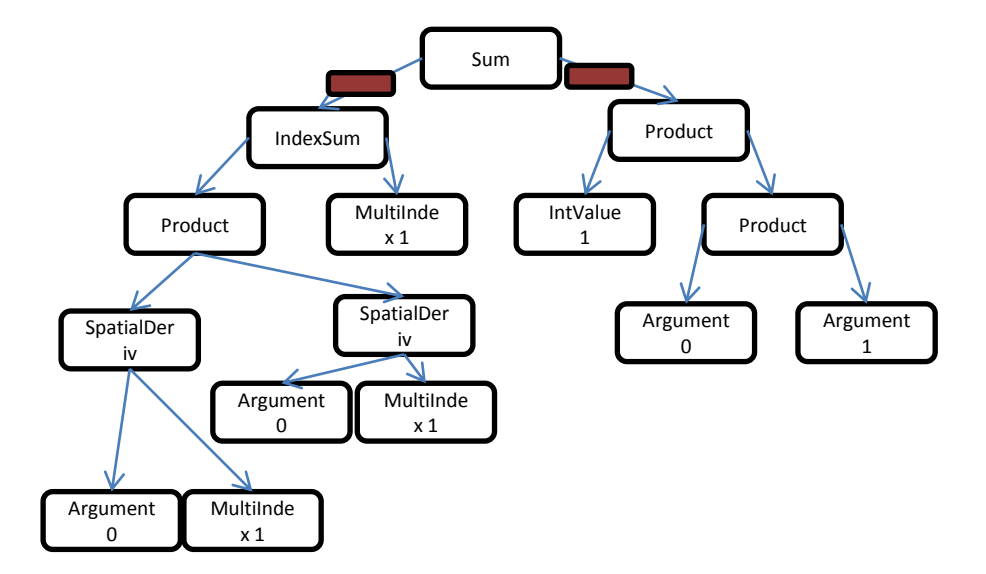

```
for (int i=0; i<3; ++i) {
   for (int j=0; j<3; ++j) {
    LocalTensor[i, j] = 0.0;for (int q=0; q<6; ++q) {
```
for (int d=0;  $d < 2$ ;  $+ d$ ) { } }

}

}

 $\nabla v \cdot \nabla u + \lambda v u \, dX$  $\Omega$ 

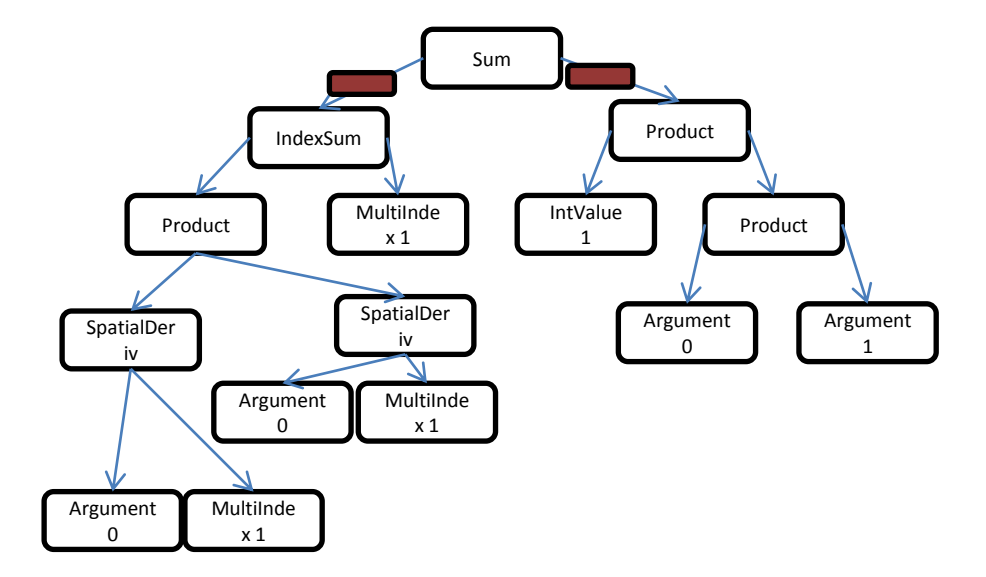

```
for (int i=0; i<3; ++i) {
   for (int j=0; j<3; ++j) {
    LocalTensor[i, j] = 0.0; for (int q=0; q<6; ++q) {
      SubExpr0 = 0.0SubExpr1 = 0.0
```
}

}

}

}

for (int d=0;  $d < 2$ ;  $+ d$ ) {

```
\nabla v \cdot \nabla u + \lambda v u \, dX\Omega
```
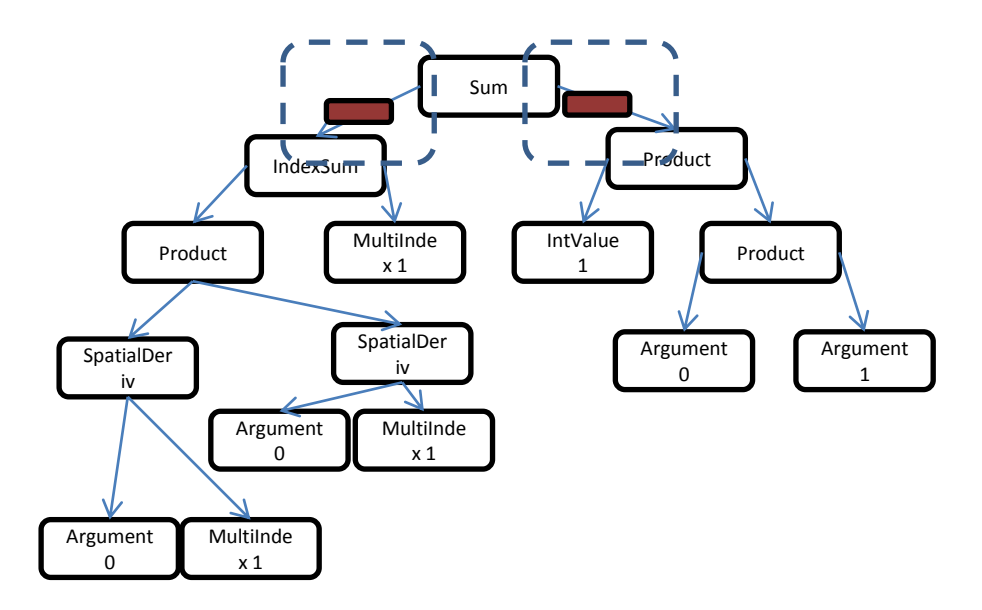

```
for (int i=0; i<3; ++i) {
  for (int j=0; j<3; ++j) {
    LocalTensor[i, j] = 0.0; for (int q=0; q<6; ++q) {
      SubExpr0 = 0.0SubExpr1 = 0.0SubExpr0 += arg[i,q]*arg[j,q]for (int d=0; d < 2; + d) {
```
}<br>}

}

}

}

 $\nabla v \cdot \nabla u + \lambda v u \, dX$ 0

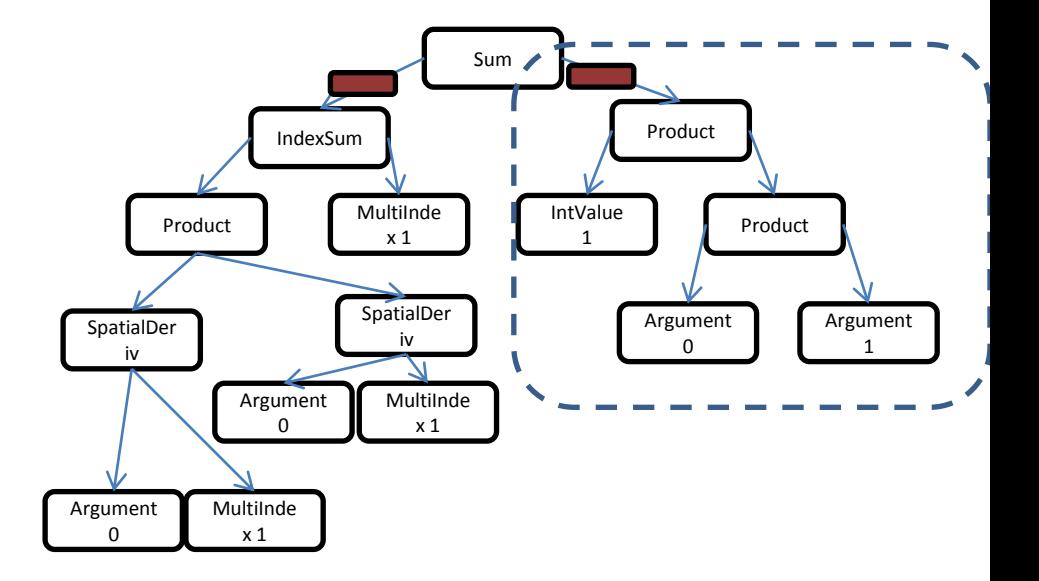

}

}

}

 $\nabla v \cdot \nabla u + \lambda v u \, dX$ <u>()</u>

```
for (int i=0; i<3; ++i) {
  for (int j=0; j<3; ++j) {
    LocalTensor[i, j] = 0.0; for (int q=0; q<6; ++q) {
      SubExpr0 = 0.0SubExpr1 = 0.0SubExpr0 += arg[i,q]*arg[j,q]for (int d=0; d < 2; ++d) {
        SubExpr1 += d_{arg}[d, i, q] * d_{arg}[d, j, q] }
```
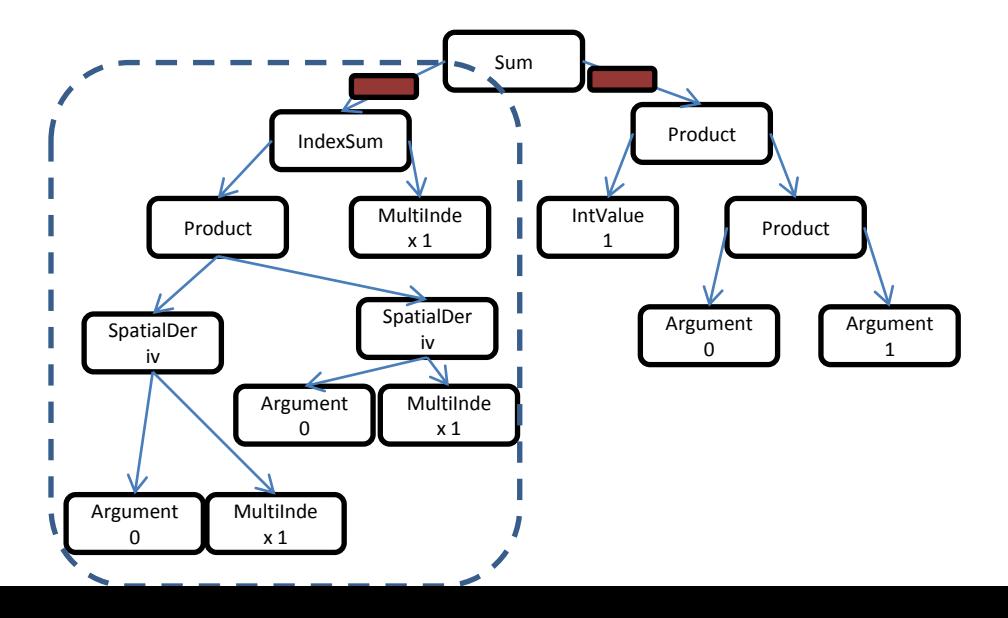

 $\nabla v \cdot \nabla u + \lambda v u \, dX$  $\Omega$ 

```
for (int i=0; i<3; ++i) {
  for (int j=0; j<3; ++j) {
     LocalTensor[i,j] = 0.0; for (int q=0; q<6; ++q) {
        SubExpr0 = 0.0SubExpr1 = 0.0SubExpr0 += arg[i,q]*arg[j,q]for (int d=0; d < 2; + d) {
           SubExpr1 += d_{arg}[d, i, q]*d_{arg}[d, j, q] }
        LocalTensor[i,j] += SubExpr0 + SubExpr1
 }
 }
}
                                                                      Sum
                                                                               Product
                                                                          IntValue
                                                                           1
                                                                                    Product
                                                                              Argument
                                                                                \OmegaArgument
                                                                                          1
                                                           IndexSum
                                                               MultiInde
                                                                 x 1
                                                     Product
                                                                SpatialDer
                                                                  iv
                                                        MultiInde
                                                         x 1
                                                Argument
                                                  \OmegaMultiInde
                                                                  x 1
                                                         Argument
                                                           \OmegaSpatialDer
                                                   iv
```
## Benchmarking MCFC and DOLFIN

• Comparing and profiling assembly + solve of an advection-diffusion test case:

Coefficient(FiniteElement("CG", "triangle", 1)) p=TrialFunction(t) q=TestFunction(t)

```
diffusivity = 0.1
```
 $M=p*q*dx$ 

```
adv_rhs = (q^*t+dt^*dot(grad(q),u)^*t)^*dxt adv = solve(M, adv rhs)
d=-dt*diffusivity*dot(grad(q),grad(p))*dx
```
 $A=M-0.5*d$ diff  $rhs = action(M+0.5*d, t adv)$ tnew=solve(A,diff\_rhs)

## Experiment setup

- Term-split advection-diffusion equation
	- Advection: Euler timestepping
	- Diffusion: Implicit theta scheme
- Solver: CG with Jacobi preconditioning
	- Dolfin: PETSc
	- MCFC: From (Markall, 2009)
- CPU: 2 x 6 core Intel Xeon E5650 Westmere (HT off), 48GB RAM
- GPU Nvidia GTX480
- Mesh: 344128 unstructured elements, square domain. Run for 640 timesteps.
- Dolfin setup: Tensor representation, CPP opts on, form compiler opts off, MPI parallel

#### Adv-diff runtime

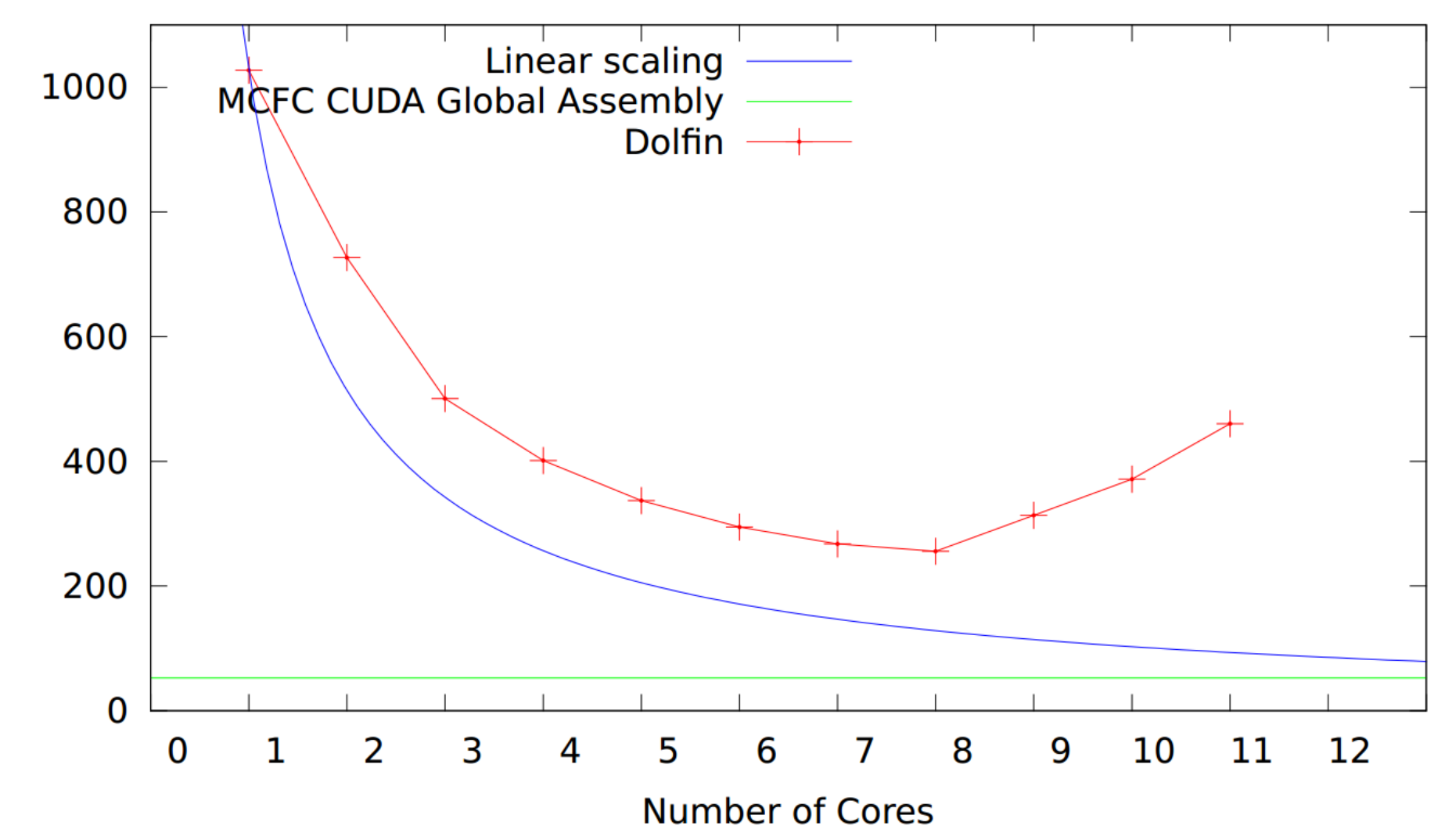

Time (s)

## Breakdown of solver runtime

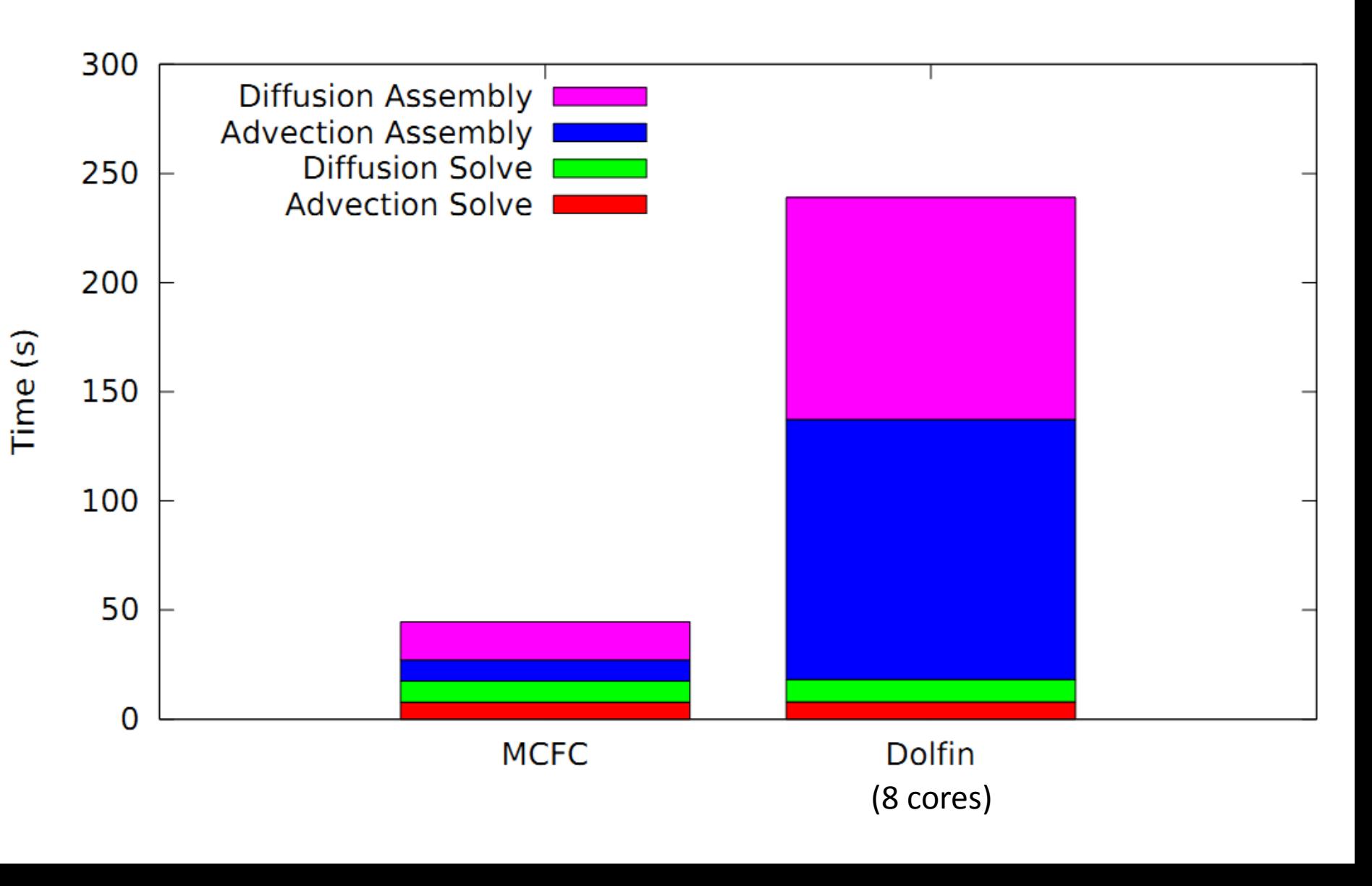

# Dolfin profile

- **% Exec.** Function
- **15.8549** pair<boost::unordered\_detail::hash\_iterator\_base<allocator<unsigned ... >::emplace()
- 11.9482 MatSetValues MPIAIJ()
- 10.2417 malloc consolidate
- **7.48235** \_int\_malloc
- **6.90363** dolfin::SparsityPattern::~SparsityPattern()
- **2.60801** dolfin::UFC::update()
- **2.48799** MatMult\_SeqAIJ()
- **2.48758** ffc form d2c601cd1b0e28542a53997b6972359545bb30cc cell integral 0 0::tabulate tensor()
- **2.3168** /usr/lib/openmpi/lib/libopen-pal.so.0.0.0
- **2.22407** boost::unordered\_detail::hash\_table<boost::unordered\_detail::set<boost::hash<... >::rehash\_impl()
- **1.9389** dolfin::MeshEntity::entities()
- **1.89775** \_int\_free
- **1.83794** free
- **1.71037** malloc
- **1.5123** /usr/lib/openmpi/lib/openmpi/mca\_btl\_sm.so
- **1.47677** /usr/lib/x86\_64-linux-gnu/libstdc++.so.6.0.15
- **1.47279** poll
- **1.42863** ffc form 958612b38a9044a3a64374d9d4be0681810fdbd8 cell integral 0 0::tabulate tensor()
- **1.18282** dolfin::SparsityPattern::insert()
- **1.13536** ffc form ba88085bc231bf16ec1c084f12b9c723279414f1 cell integral 0 0::tabulate tensor()
- **1.08694** ffc form 23b22f19865ca4de78804edcf2815d350d5a55a3 cell integral 0 0::tabulate tensor()
- **0.983646** dolfin::GenericFunction::evaluate()
- **0.95484** dolfin::Function::restrict()
- **0.869109** VecSetValues\_MPI()

## MCFC CUDA Profile

- **% Exec.** Kernel
- **28.7** Matrix addto
- **14.9** Diffusion matrix local assembly
- **7.1** Vector addto
- **4.1** Diffusion RHS
- **2.1** Advection RHS
- **0.5** Mass matrix local assembly

#### **42.6** Solver kernels

# Thoughts

- Targeting the hardware directly allows for efficient implementations to be generated
- The MCFC CUDA backend embodies formspecific and hardware specific knowledge

• We need to target a performance portable *intermediate representation*

Layers manage complexity. Each layer of the IR:

•New optimisations introduced that are not possible in the higher layers

•With less complexity than the lower layers

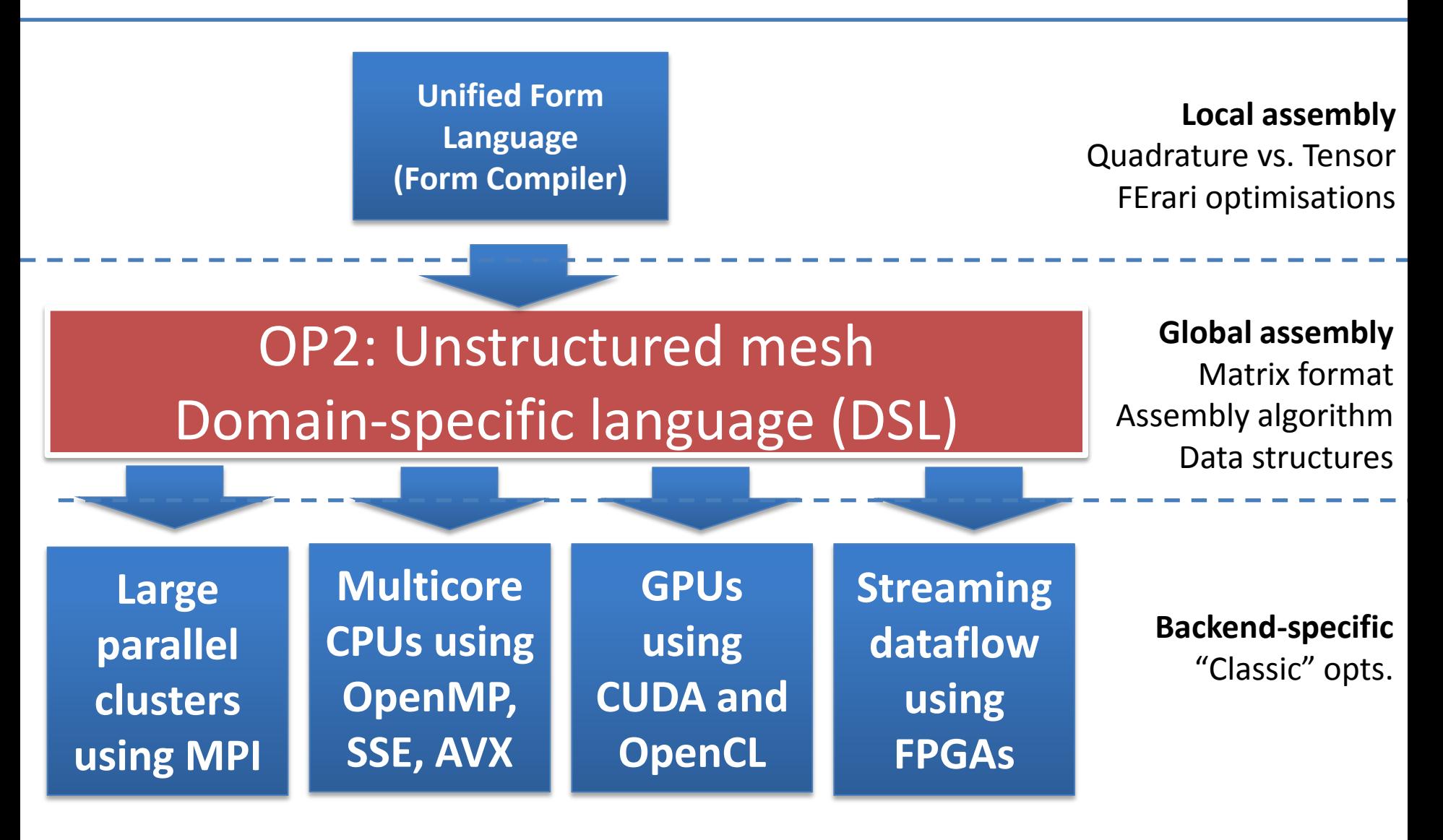

# Why OP2 for MCFC?

- Isolates a *kernel* that performs an operation for *every* mesh component – (Local Assembly)
- The job of OP2 is to control all code necessary to apply the kernel, fast
- Pushing all the OpenMP, MPI, OpenCL, CUDA, AVX issues into the OP2 compiler.
- Abstracts away the matrix representation so OP2 controls whether (and how/when) the matrix is assembled.

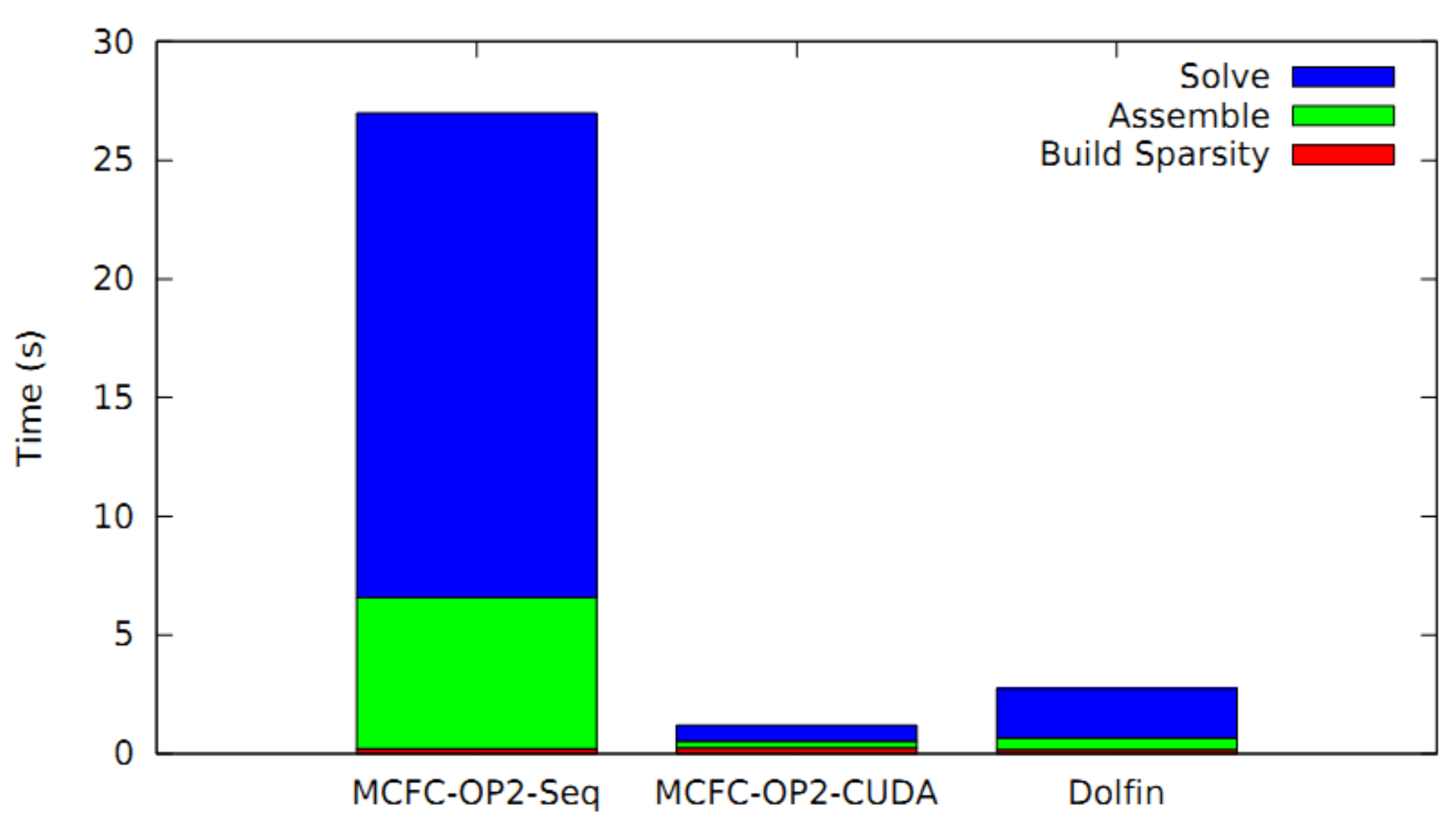

#### Helmholtz solver runtime breakdown

## Summary

- High performance implementations are obtained by flattening out abstractions
- Flattening abstractions increases complexity we need to combat this with a new, appropriate abstraction
- This greatly reduces the implementation space for the form compiler to work with
- Whilst still allowing *performance portability*
- MCFC OP2 implementation: ongoing

#### Spare slides

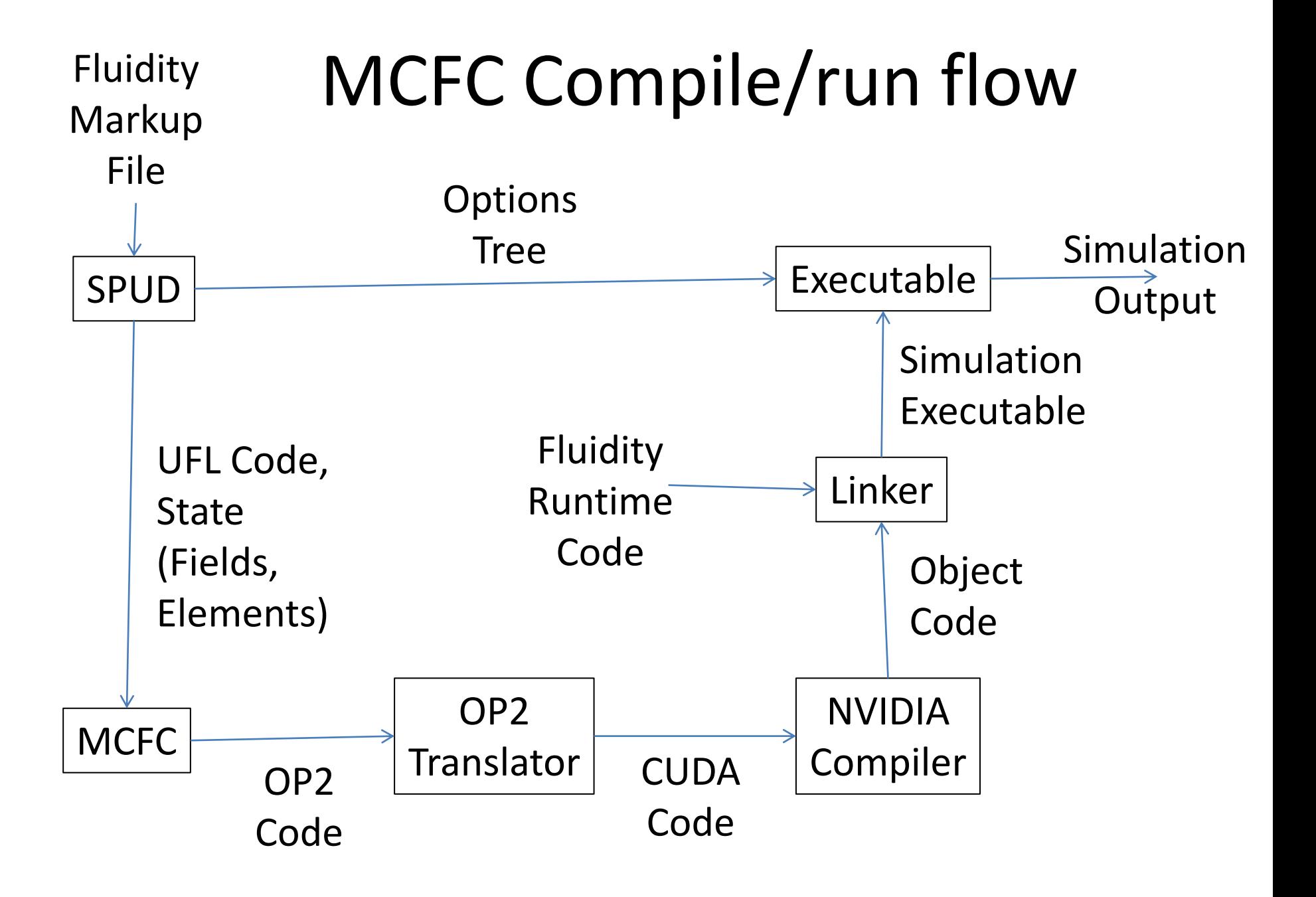

## OP2 Matrix support

- *Matrix support* follows from Iteration Spaces:
	- What is the mapping between threads and elements? Example, on GPUs:
	- For low-order, one thread per element
	- For higher-order, one thread block per element
- OP2 extends iteration spaces to the matrix indices
- OP2 abstarcts them completely from the user theyre inherently temposrary data types
- Theres no concept of getting the matrix back from op2.

```
OP2 Kernel
void mass(float *A, float *x[2], int i, int j)
{
   int q;
  float J[2][2];
   float detJ;
   const float w[3]= {0.166667, 0.166667, 0.166667};
  const float CG1[3][3] = \{0.666667, 0.166667, 0.166667\},\ {0.166667, 0.666667, 0.166667},
                             {0.166667, 0.166667, 0.666667}};
  J[0][0] = x[1][0] - x[0][0];J[0][1] = x[2][0] - x[0][0];J[1][0] = x[1][1] - x[0][1];J[1][1] = x[2][1] - x[0][1];detJ = J[0][0] * J[1][1] - J[0][1] * J[1][0];
  for ( q = 0; q < 3; q++ )
    *A += CG1[i][q] * CG1[j][q] * detJ * w[q];
                 Pointer to a single 
                 matrix element
                                     Ptr to coords
                                     of current element
                                                          Iteration space 
                                                          variables
```
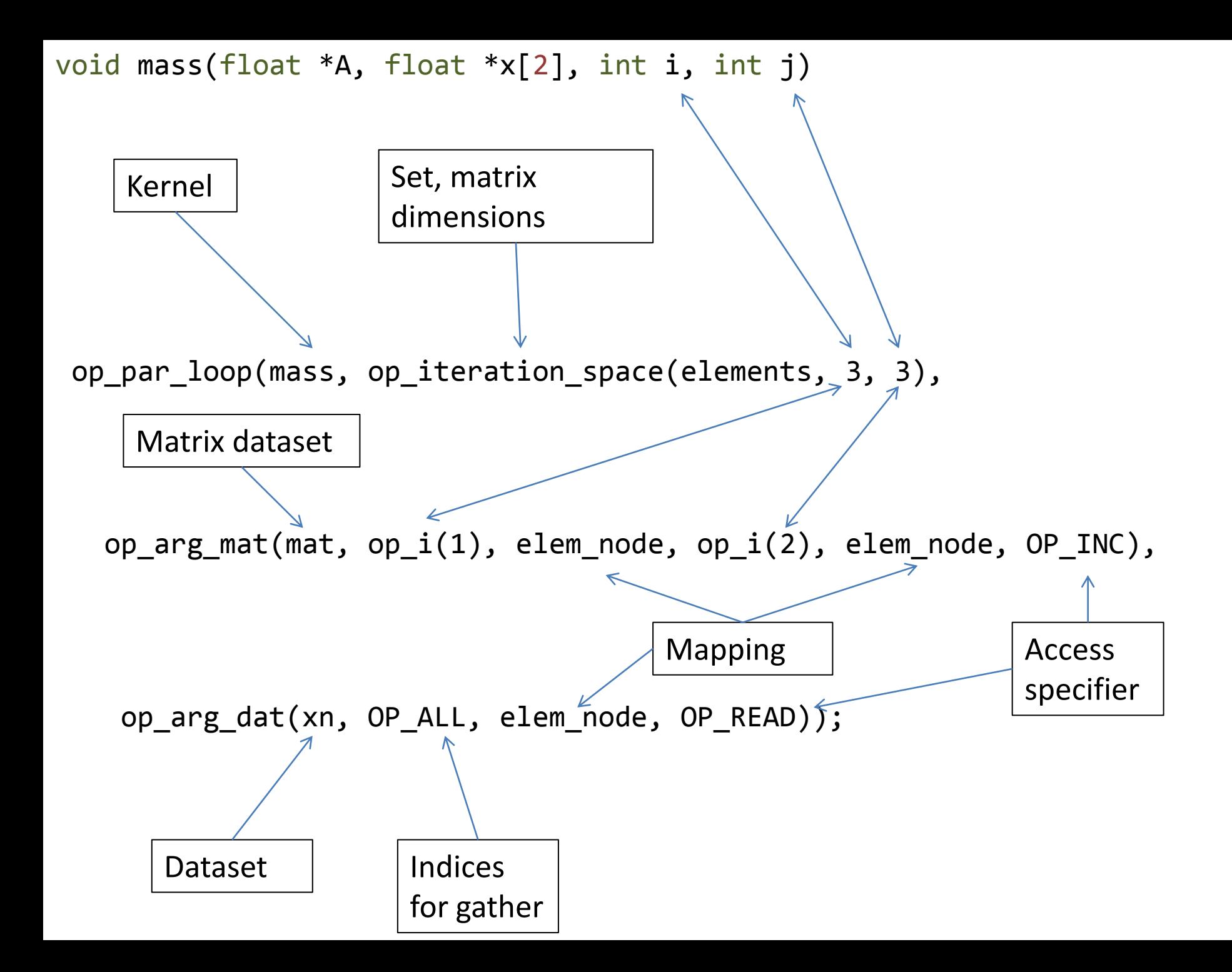

## The OP2 abstraction

- The mesh is represented in a general manner as a graph. Primitives:
	- Sets (e.g. cells, vertices, edges)
	- mappings (e.g. from cells to vertices)
	- datasets (e.g. coefficients)

- No mesh entity requires special treatment
- Cells, vertices, etc are entities of different arity

## The OP2 abstraction

- Parallel loops specify:
	- *A kernel*
	- An *Iteration space*: A set
	- An *Access Descriptor*: Datasets to pass to the kernel, and the mappings through which they're accessed
- OP2 Runtime handles application of the kernel at each point in the iteration space, feeding the data specified in the access descriptor